# Méthodologie de quantification CO<sub>2</sub> EcoTree

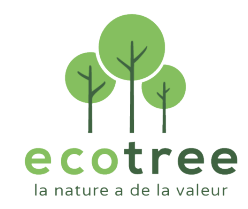

EcoTree est une société spécialisée dans la valorisation écologique et économique de la forêt et de son renouvellement. EcoTree propose aux particuliers et aux entreprises d'investir dans la création et l'entretien de massifs forestiers en devenant propriétaire d'arbres sur des propriétés dont le foncier est détenu par EcoTree ou des tiers. En devenant propriétaire, nos clients soutiennent l'office écologique des forêts et en perçoivent les revenus. L'ensemble de la gestion forestière est assuré par les équipes d'EcoTree avec une approche sylvicole dite proche de la nature. Dans cette logique, EcoTree cherche à valoriser toutes les multifonctionnalités de la forêt, parmi lesquelles le stockage carbone. En 2019, EcoTree a donc élaboré une première version d'un outil qui, basé sur l'itinéraire sylvicole (a), permet de quantifier le carbone stocké par nos forêts (b). En 2020 cette méthode est encore améliorée pour prendre en compte les produits de la filière bois ainsi que leurs effets de substitution. La présente méthode a été vérifiée et validée par le Bureau Veritas.

Mots-clef : séquestration carbone, stockage de carbone dans les produits bois, substitution, Label Bas Carbone

# Sommaire

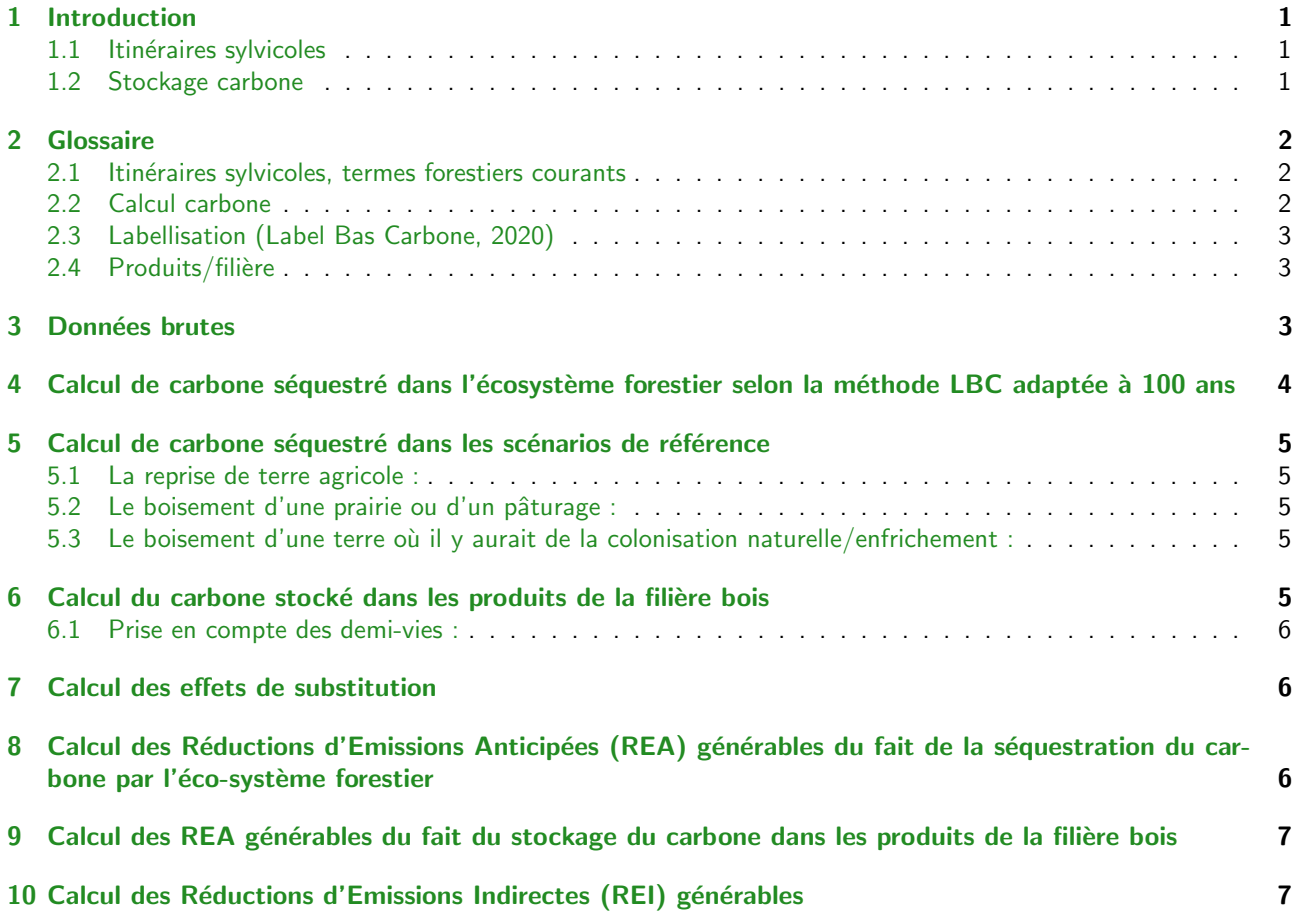

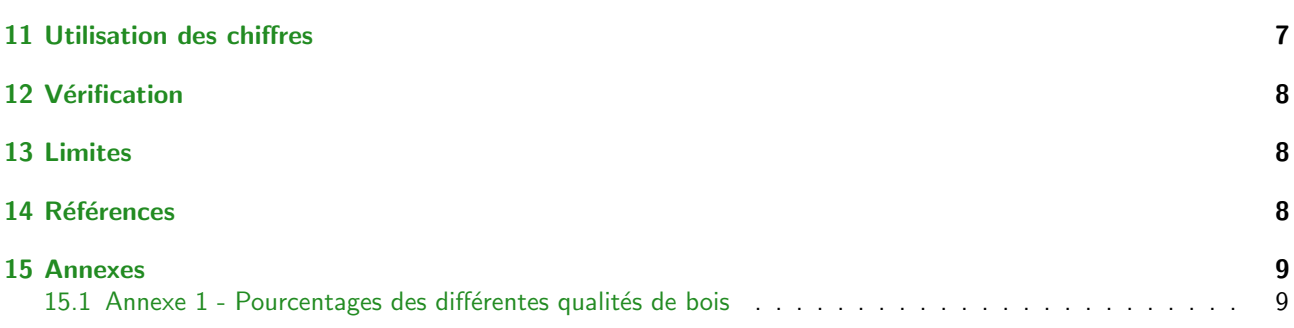

# <span id="page-1-0"></span>1 Introduction

### <span id="page-1-1"></span>1.1 Itinéraires sylvicoles

EcoTree a d'abord travaillé et défini avec plusieurs experts et ingénieurs forestiers des itinéraires de gestion sylvicole types. Ces itinéraires sont des adaptations et des révisions des tables de production de référence, qui, confrontées aujourd'hui au terrain, au changement climatique, et aux méthodes de sylviculture durables privilégiées par EcoTree, ont pu paraître, à plusieurs égards, obsolètes, souvent trop optimistes ou inadaptées.

28 itinéraires sylvicoles théoriques et standardisés ont ainsi été élaborés par EcoTree pour :

- Différentes essences (14)
- $-$  Différentes classes de fertilité (3)
- Différents types de gestion (14 x 3 en irrégulier, 14 x 3 en régulier)

Compte tenu du caractère unique de chaque forêt, EcoTree retravaille ensuite l'itinéraire le plus adapté à chaque situation et le soumet à la validation d'un expert forestier qui atteste, selon un certain nombre de critères, de sa cohérence

La méthode Label Bas Carbone utilise une équation polynomiale afin de déterminer le volume au cours du temps. Cependant, les nouveaux itinéraires sylvicoles sur lesquels se base la présente méthode fournissent les données nécessaires année par année, obtenue avec le logiciel CAPSIS développé par le CIRAD (Site internet dans les références).

### <span id="page-1-2"></span>1.2 Stockage carbone

EcoTree a donc travaillé sur un outil permettant de quantifier, sur la base de l'itinéraire sylvicole choisi, le stockage carbone espéré pour chaque peuplement. Les clients EcoTree, propriétaire d'arbres dans ces massifs, peuvent ainsi constater les bénéfices d'une bonne gestion forestière, en termes de stockage carbone.

Cet outil de quantification est inspiré des méthodes du Label Bas Carbone (Ministère de la Transition Écologique). Pour autant, il n'a pas vocation à permettre la commercialisation de crédits carbones à proprement parler, et s'affranchit donc de critères d'éligibilité propres au marché de compensation carbone volontaire :

- EcoTree n'applique pas de rabais particulier, le propriétaire d'arbre étant conscient des aléas naturels divers qui peuvent impacter le stockage carbone, tout comme ses revenus à horizon d'exploitation,
- EcoTree ne limite pas la quantification carbone à 30 ans, mais quantifie le carbone stocké tout au long de la durée de vie des arbres qu'elle commercialise, souvent sur des itinéraires à 100 ans,
- La quantification carbone se base sur les ´equations de quantification du Label bas carbone (LBC) Version 2 du 27/07/2020, modifiée.

# <span id="page-1-3"></span>2 Glossaire

### <span id="page-1-4"></span>2.1 Itinéraires sylvicoles, termes forestiers courants

Rotation : durée séparant deux passages successifs d'une coupe de même nature dans la même parcelle. Ex : rotation de 12 ans pour les coupes d'éclaircies de feuillus. (Glossaire de sylviculture)

Révolution : durée de renouvellement d'un peuplement séparant deux coupes rases ou régénérations successives. Hauteur dominante : moyenne des hauteurs totales des cent plus gros arbres à l'hectare dans un peuplement.

Surface terrière : somme des surfaces des sections des tiges d'un peuplement à 1,3 m du sol. Elle s'exprime donc en  $m^2/ha$ .

Volume bois fort : volume de bois d'un arbre pour un diamètre de découpe s'arrêtant à 7 cm.

Litière : la litière est l'ensemble des feuilles mortes et des débris végétaux en décomposition sur le sol ; elle accueille un écosystème d'organismes décomposeurs qui la transforme peu à peu en humus (Source : futura-sciences).

Humus : couche supérieure du sol créée et entretenue par la décomposition de la matière organique, essentiellement par l'action combinée des animaux, des bactéries et des champignons du sol ; elle est de couleur foncée car elle contient beaucoup de carbone (Source : actu-environnement).

Productivité : accroissement du volume de matière ligneuse (en m<sup>3</sup>/ha/an).

#### <span id="page-2-0"></span>2.2 Calcul carbone

#### Les 3 S :

- Séquestration (dans la biomasse) : piégeage du  $CO<sub>2</sub>$  dans la biomasse par photosynthèse.
- Stockage (dans les produits) : stockage du  $CO<sub>2</sub>$  dans les produits de la filière bois (meubles, cagettes, poutres, copeaux, etc.).
- $-$  Substitution : cf. paragraphe produits/filière.

Biomasse : masse ou quantité totale de matière organique provenant d'organismes vivant dans une zone particulière à un moment donné.

- $-$  Biomasse d'un arbre : biomasse aérienne  $+$  biomasse racinaire.
- Biomasse aérienne : comprend le tronc et le houppier.
- Biomasse racinaire : comprend la partie racinaire dans le sol.

Infradensité : rapport entre la masse de bois sec et le volume de bois vert  $=$  masse sèche contenue dans le volume humide.

tMS : tonne de masse sèche, c'est le métrique utilisé pour calculer le volume avant de passer en évaluation carbone (taux de carbone =  $0.475$  tC/tMS) puis équivalent dioxyde de carbone.

Carbone vs dioxyde de carbone  $(C/CO<sub>2</sub>)$ : Certains documents utilisent le carbone plutôt que le dioxyde de carbone comme mesure. La fraction de carbone dans le dioxyde de carbone est le rapport de leurs poids. Le poids atomique du carbone est de 12 unités de masse atomique, tandis que le poids du dioxyde de carbone est de 44, car il comprend deux atomes d'oxygène qui pèsent chacun 16. Donc, pour passer de l'un à l'autre, il faut utiliser la formule : Une tonne de carbone équivaut à 44/12 (tCO<sub>2</sub>/tC) = 3,67 tonnes de dioxyde de carbone. Ainsi, 11 tonnes de dioxyde de carbone égalent 3 tonnes de carbone, et pour un prix de 30 euros par tonne de dioxyde de carbone équivaut à un prix de 110 euros par tonne de carbone.

Carbone additionnel (ou additionnalité) : quantité de carbone produite dans le cadre du projet (peuplement, produits et dans une moindre mesure substitution). Les quantités de carbone du sol et de la litière ne sont pas prises en compte, sauf dans le cas d'une conversion de terrain agricole où le projet améliore la capacité de stockage carbone du sol.

### <span id="page-2-1"></span>2.3 Labellisation (Label Bas Carbone, 2020)

Scénario de référence : hypothèses permettant de déterminer l'état d'une parcelle (sol et peuplement) dans le cas où le projet n'aurait pas lieu et qu'il n'y aurait pas de modification d'usage. On distingue trois cas : balivage, boisement et reconstitution de forêts dégradées. Ce document ne concerne que le scénario de boisement (sur terrain agricole, prairie/pâturage, ou enfrichement (i.e. parcelle laissée à l'abandon et qui se régénère naturellement)).

SMLT : Stock à Moyen Long Terme ("long-term average (LTA) dans la méthode Verra) qui est une valeur calculée pour les projets et scénarios de référence, sur la durée du projet selon la formule exposée plus bas.

Réductions d'émissions anticipées (REA) : les REA prennentd en compte les stockages de carbone dans les arbres sur pied (REA forêt), et les stockages de carbone dans les produits bois (REA produits). Elles se calculent par une

différence entre le scénario du projet et le scénario de référence (i.e. si le projet n'était pas implémenté).

Réductions d'émissions indirectes (REI) : la substitution que pourrait apporter l'utilisation des produits bois issus du REA produits est calculée. Pour cela un coefficient de substitution est appliqué selon le type de bois (cf. paragraphe suivant)

### <span id="page-3-0"></span>2.4 Produits/filière

Pourcentages BO-BI-BP-BE : BO = bois d'œuvre (charpentes, poutres, menuiserie...) ; BI = bois d'industrie (palettes, panneaux...) ; BP = bois pour pâte à papier ; BE = bois énergie (plaquettes forestières, bûches...). Selon le diamètre et la qualité des troncs coupés, leur devenir est réparti entre ces différentes catégories. Les prix et les durées de vie en dépendent également :  $BE < BP < BI < BO$ .

Demi-vie : temps au bout duquel la moitié du carbone (ou équivalent  $CO<sub>2</sub>$ ) stocké dans le bois est retournée à l'atmosphère du fait de la dégradation du matériau. Il dépend du type de produit bois : BO, BI, BP ou BE. (cf. Figure [1\)](#page-6-2).

Substitution : fait de remplacer les sources d'énergie fossile (charbon, pétrole...) ou l'utilisation de matériau à la production énergivore et/ou polluante (aluminium, béton) par du bois. Les quantités de carbone évitées par l'utilisation de ce matériau renouvelable plutôt qu'un autre non-renouvelable sont dites substituées. Le coefficient de substitution dépend du type de produit bois : BO, BI, BP ou BE.

## <span id="page-3-1"></span>3 Données brutes

Les données brutes sont issues des itinéraires sylvicoles EcoTree qui formalisent un certain nombre de données par année et par hectare. Pour la méthode, les données suivantes sont utilisées :

- nombre de tiges,
- volume total des tiges,
- nombre de tiges prélevées dans le cas d'une année de coupe,
- diam`etre moyen des tiges,
- les pourcentages d'utilisation des grumes pour la répartition en bois énergie, bois industrie et bois d'œuvre.

Il est à noter que c'est le volume bois fort, i.e. le volume du tronc jusqu'au diamètre de découpe 7 cm, qui est utilisé dans les itinéraires sylvicoles.

# <span id="page-3-2"></span>4 Calcul de carbone séquestré dans l'écosystème forestier selon la méthode LBC adaptée à 100 ans

Dans un premier temps, les quantités de carbone séquestrées dans les différents compartiments du peuplement sont calculées (Gleizes, 2017 et Carbofor, 2004).

Le stockage carbone total sur 1 ha à l'instant t est égal à  $(ba + br).tc + S_{sol} + S_{lit} + b_{mort}$ , exprimé en tMS. Ce résultat est multiplié par 44/12 pour trouver le résultat en tonnes de CO<sub>2</sub> équivalent (TeqCO<sub>2</sub>).

En détaillant chaque coefficient : La biomasse aérienne (ba) :

$$
ba = vol.exp_{aero}.infradensite
$$

exprimée en tMS avec :

–  $vol$ : volume des tiges des arbres sur pied à l'instant t sur un hectare,

- $exp_{aero}$  : coefficient d'expansion aérienne. Facteur d'expansion "branches" de 1,335 pour les conifères et de 1,611 pour les feuillus, tirés du Label Bas Carbone ou bien de la littérature lorsque l'essence n'apparaît pas dans celui-ci (par exemple pour le Thuya, voir référence),
- $-$  in fradensite : les valeurs utilisées sont définies par essence (Label Bas Carbone, 2020).

La biomasse racinaire (br) :

$$
br = e^{-1.0587 + 0.8836 \cdot ln(ba) + 0.2840}
$$

exprim´ee en tMS (Label Bas Carbone, 2020 sur la base des travaux de Cairns et al., 1997) La séquestration de carbone au total dans l'arbre est obtenue en multipliant ( $ba + br$ ) par  $t_c$ : taux de carbone = 0.475 tC/tMS (Giec, 2006).

#### Le stockage de carbone dans le sol :

Il y a ici une différence selon le scénario de référence. Il est considéré que pour une terre agricole, le sol se régénère pour retourner à l'équilibre de 70 tC/ha à partir de 45 tC/ha.

$$
S_{sol} = C_{ref} + (C_f - C_{ref}).(1 - e^{-0.0175 \cdot t})
$$

depuis (Arrouays et al., 2002) p.161. Bien-sûr si Cref = Cf (pour enfrichement ou prairie) alors Ssol = Cref = 70 tC/ha.

#### Le stockage de carbone dans la litière :

Le Label Bas Carbone propose que l'équilibre soit atteint à 30 ans. Nous considérons donc que le stock est à l'équilibre par la suite.

$$
S_{lit} = \frac{t.(L_{eq} - l_0)}{30}
$$

pour  $t \leq 30$  ans  $S_{lit} = L_{eq}$  pour  $t > 30$  ans avec  $L_{eq}$  = stock de carbone à l'équilibre = 10 tC/ha.

Le stockage de carbone dans le sous-étage :

 $\overline{\parallel}$  est considéré que le sous-étage compte pour 2,4 tC/ha pour les feuillus et 6,5 tC/ha pour les résineux (Carbofor, 2004). Ces coefficients ne sont pas implémentés à ce jour dans cette méthode.

Le stockage de carbone dans le bois mort :

Il est négligé d'après le LBC, donc  $b_{mort} = 0$ .

Jusqu'à 30 ans cette hypothèse était valide. Elle ne le sera peut-être plus à 100 ans. Toutefois, EcoTree met en ceuvre une gestion en sylviculture irrégulière, avec des coupes légères mais plus fréquentes. Les arbres dépérissants sont donc récoltés avant de devenir du bois mort. Pour répondre aux normes pour la biodiversité, 3 ou 4 arbres morts (ou "arbres bio") sont gardés par hectare. Leur volume est pour l'instant considéré comme négligeable.

### <span id="page-4-0"></span>5 Calcul de carbone séquestré dans les scénarios de référence

Afin de suivre la méthodologie du Label bas Carbone, un scénario de référence doit être sélectionné. En effet, "Seules les réductions d'émissions allant au-delà de ce scénario de référence sont reconnues dans le cadre du Label", Référentiel du Label bas carbone (III.C.1).

Trois scénarios de référence (calculés pour tout t dans la durée du projet) existent : reprise de terre agricole, reprise de prairie ou de paturage et reprise de friche.

#### <span id="page-4-1"></span>5.1 La reprise de terre agricole :

Il n'y a pas d'accru en termes de biomasse qui vaut alors 5 tC/ha constante. Stockage dans le sol : 45 tC/ha. Il n'y a pas de litière. Donc la constante de départ est de 50 tC/ha.

#### <span id="page-5-0"></span>5.2 Le boisement d'une prairie ou d'un pâturage :

Il n'y a pas d'accru en termes de biomasse : 0 tC/ha constante. Stockage dans le sol : 70 tC/ha. Il n'y a pas de litière. Donc la constante de départ est de 70 tC/ha.

#### <span id="page-5-1"></span>5.3 Le boisement d'une terre où il y aurait de la colonisation naturelle/enfrichement :

Nous considérons qu'il y a un accru de biomasse de  $1m^3/ha/a$ n en démarrant sur une parcelle vide (pâturage ou coupe rase). Sur une période de 30 ans dans le Label Bas Carbone, le scénario de référence resterait exclusivement une friche. Ici sur 100 ans, la succession écologique aura déjà eu le temps de se mettre en place, la friche devient donc petit à petit une forêt. L'accroissement de 1 m<sup>3</sup>/ha/an reste donc cohérent.

Pour le coefficient d'expansion aérienne nous utilisons une moyenne des coefficients feuillus/résineux (soit respectivement 1.611 et 1.335).

Nous utilisons les formules précédentes de calcul de biomasse avec un stockage dans le sol de 70 tC/ha constant de départ (soit un pâturage qui s'enfriche, soit une coupe rase). Pour le stock dans la litière, la formule utilisée est celle adaptée à 100 ans, en effet nous considèrons que la litière est soit inexistante soit très endommagée au début du projet.

Au niveau de la production de produits bois, nous considérons que, vu que la friche qui devient une forêt petit à petit n'est pas touchée lors des projets EcoTree, il n'y a pas de stockage en produit bois sur ce scénario de référence, ni donc de substitution.

### <span id="page-5-2"></span>6 Calcul du carbone stocké dans les produits de la filière bois

Selon le diamètre moyen des tiges prélevées, plusieurs catégories de produits sont différenciées. Les quantités de carbone qui y sont stockées et leur durée de stockage en dépendent :

- $-$  BO = stock de carbone des produits bois à destination du sciage (bois d'œuvre),
- $-$  BI = stock de carbone des produits bois à destination de l'industrie. Deux sous-catégories peuvent être distinguées : le bois pour la pâte à papier (BP = 44 % du BI), les panneaux (BPa = 56 % du BI),
- $-$  BE  $=$  stock de carbone des produits bois à destination du bois énergie. Aucune REA n'est prise en compte pour le BE.

La méthode de calcul suivante est mise en œuvre pour déterminer la quantité de carbone dans les produits à l'instant t : le carbone (Teq  $CO<sub>2</sub>$ ) extrait lors des années de coupe est calculé, en séparant le volume de bois en bois industrie (BI) et bois d'oeuvre (BO) ; les pourcentages de bois de qualité par essence sont issus des travaux du Cemagref-IFN, adaptés pour le Label Bas Carbone (Cemagref-IFN, 2009 et Label Bas Carbone, 2020). Nous avons actuellement implémenté une version de ces pourcentages de qualité de bois par essence tirés des hypothèses qualité de l'IFN (cf. Annexe 1, page [9\)](#page-8-4) ; ces pourcentages prennent déjà en compte les 50 % du BO qui passent en BE dû au rendement de sciage (Label Bas Carbone, 2020).

#### <span id="page-5-3"></span>6.1 Prise en compte des demi-vies :

Pour les années entre les coupes, nous calculons la dégradation du stockage de CO<sub>2</sub> équivalent (équation de demi-vies selon le type :  $BI = 25$  ans,  $BO = 35$  ans,  $BP = 2$  ans ; voir figure [1\)](#page-6-2) des coupes précédentes.

Ceci est calculé pour chaque coupe par :

$$
C(n + 1) = C(n).e^{-k}
$$
 avec  $k = \frac{ln(2)}{t_{demi}}$  (Pingoud, 2006).

Pour les années de coupe, nous rajoutons les différents pourcentages aux stocks de qualité de bois. Les coupes étant réalisées en fin d'année nous ne tenons pas compte de la dégradation des stocks ajoutés lors de l'année de coupe, mais bien la dégradation de tous les stocks produits des années précédents. À chaque année t nous recensons donc le stock total de carbone (ici équivalent  $CO<sub>2</sub>$ ) stocké individuellement dans les différents types de produits bois : BE, BP, BI et BO.

<span id="page-6-2"></span>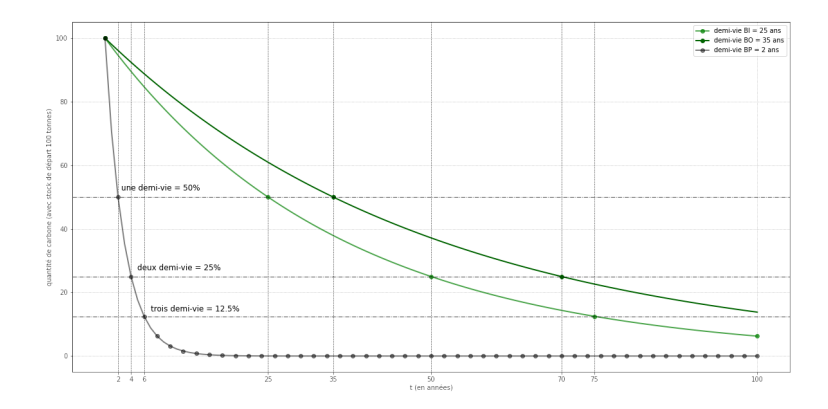

Figure 1: Demi-vies pour les différentes classes de produits bois

### <span id="page-6-0"></span>7 Calcul des effets de substitution

La substitution concerne les différentes catégories de produits : BE, BI et BO. Les coefficients suivants (Label Bas Carbone, 2020) sont utilisés :

– BO = 1,52 – BI = 0 pour le papier (BP = 44 % du BI), 0,77 pour les panneaux (BPa = 56 % du BI) – BE = 0,25

Il s'agit d'une multiplication du volume de carbone extrait par les coefficients de substitution, en prenant en compte les pourcentages de qualité bois ainsi que les connexes de sciage. Le calcul est effectué par coupe et en cumulatif. Il est cohérent de considérer ces effets de substitution comme cumulatif et définitif (ONF, webinaire 08/12/2020) pour obtenir un chiffre final global. De même, "la courbe à une forme particulière avec des paliers correspondant à un seuil d'émissions évitées à chaque éclaircie réalisée qui permet de mobiliser du bois supplémentaire à destination de la construction par exemple." (Gleizes, 2017)

# <span id="page-6-1"></span>8 Calcul des Réductions d'Emissions Anticipées (REA) générables du fait de la séquestration du carbone par l'éco-système forestier

Les REA sont toujours calculées par rapport à un scénario de référence et sur la totalité de la durée du projet. Pour les calculer, il faut rechercher le minimum entre :

- la différence entre le stockage dans l'écosystème forestier du projet et du stockage du scénario de référence à l'issue du projet (100 ans).
- la différence sur les Stocks à Moyen Long Terme (SMLT) sur la durée du projet.

$$
REA_{foret} = min(\Delta S(100), \frac{1}{R} \cdot \sum_{n=0}^{R} S_{project}(n) - \frac{1}{R'} \cdot \sum_{n=0}^{R'} S_{ref}(n))
$$

avec :

- $-\Delta S(100)$  : différence de séquestration de carbone à l'année 100 entre le scénario de projet et le scénario de référence (en Teq  $CO<sub>2</sub>$ ),
- $S_{project}$ : la séquestration de carbone dans les compartiments forestiers du scénario de projet (en Teq CO<sub>2</sub>),
- $-S_{ref}$ : la séquestration de carbone dans les compartiments du scénario de référence, (en Teq CO<sub>2</sub>),
- $R$  : durée de révolution de l'essence de projet,
- R' : durée de révolution du scénario de référence. Si l'âge d'exploitabilité des accrus n'est pas connu, on appliquera le même âge que pour le scénario de projet, par conséquent  $R = R'$ .

# <span id="page-7-0"></span>9 Calcul des REA générables du fait du stockage du carbone dans les produits de la filière bois

Comme pour les REA générables grâce à la séquestration, ces REA dues au stockage de carbone dans les produits bois sont calculées à la fin du projet.

La valeur est calculée selon la formule ci-dessous, sur la durée du projet (100 ans). On utilise les différences de stockage du carbone dans les produits bois entre le projet et le scénario de référence. Dans les cas de reprise de terrain agricole ou prairies/pâturage, il n'y a bien-sûr pas de produits bois. Dans le cas d'un enfrichement, nous considérons que la parcelle n'est pas exploitée donc il n'y a pas non plus de produits bois. La formule du REA produit est la suivante :

$$
REA_{products} = \frac{1}{100} \cdot \sum_{n=0}^{100} (C_{project}(n) - C_{ref}(n))
$$

avec :

–  $C_{project}$ : stock de carbone dans les produits bois qui seraient récoltés dans le scénario de projet (en Teq CO<sub>2</sub>),  $-C_{ref}$ : stock de carbone dans les produits bois qui seraient récoltés dans le scénario de référence (en Teq CO<sub>2</sub>).

# <span id="page-7-1"></span>10 Calcul des Réductions d'Emissions Indirectes (REI) générables

Elles sont calculées de même à la fin du projet. Cette fois, c'est le cumul sur la durée du projet (100 ans) des différences de stockage du carbone dans les produits bois entre le projet et le scénario de référence qui est calculée. Par la suite, le résultat est multiplié par les coefficients de substitution. Ce sont donc directement les chiffres qui sont calculés précédemment qui sont utilisés ; en effet il n'y a pas de substitution dans les scénarios de référence car pas de production de produits bois. Ces chiffres sont purement indicatifs et ne sauraient être utilisés autrement que comme communication/pédagogie pour changer les pratiques de consommation, etc.

### <span id="page-7-2"></span>11 Utilisation des chiffres

Les chiffres affichés par EcoTree sur ses bilans carbone forestiers en fin de projet (à  $t=100$  ans donc) sont les valeurs purement additionnelles pour les parties séquestration et stock produits bois ainsi que, de manière indicative, le REI pour la partie substitution à cette date finale.

Par cela est entendue la valeur de la séquestration carbone à la fin du projet, plus la valeur du stockage dans les produits à la même date, moins la séquestration du scénario de référence à la même date. En effet, il n'y a pas de stockage dans les produits bois pour nos scénarii de référence (agricole ou prairie évidemment mais aussi friche selon l'hypothèse faite (cf. paragraphe idoine)). Cela correspond à une valeur

$$
C_{bilan} = \Delta S_{sequencestraction}(100) + C_{products}
$$

(pour reprendre les termes utilisés dans les équations du LBC adapté à 100 ans). Dans les cas où la date de fin de projet correspond à une date de coupe, les valeurs de séquestration et de stock produits (et donc de substitutions possibles) qui sont utilisées correspondent aux valeurs "avant coupe", on considère en effet que les coupes sont effectuées en fin d'année.

Cette valeur est préférée à la valeur REAprojet qui apporte des restrictions très conservatrices et ne s'appliquent pas à la stratégie sylvicole EcoTree qui valorise la gestion sur le long terme par la mise en place d'itinéraires irréguliers ainsi que les limites de la m´ethode (cf. §1.2 introduction sur le stockage carbone). En effet, les projets de reforestation EcoTree ne sont pas à vocation de coupe rase à terme mais bien à vocation de consolidation du patrimoine forestier et de la biodiversité d'un écosystème forestier complet. De la même façon travailler avec le vivant sur des projets à long terme implique pour les clients d'EcoTree d'en accepter les risques inhérents. Par ailleurs, EcoTree prépare ses plans de gestion forestiers en prenant en compte, au mieux des connaissances actuelles, les futurs aléas dus au changement climatique avec, par exemple, le choix des espèces plantées et les théories de résilience des écosystèmes comme paramètres.

# <span id="page-8-0"></span>12 Vérification

EcoTree fait donc appel à Bureau Veritas pour chaque peuplement afin de :

- vérifier la cohérence entre les itinéraires sylvicoles validés par l'expert et ceux utilisés pour la quantification carbone des projets,
- vérifier le contenu et le respect de la méthodologie carbone EcoTree,
- attester de la bonne application des calculs de quantification carbone selon l'itinéraire sylvicole : dans le scénario de référence, comme dans le scénario du projet ; sur la période définie par l'itinéraire.

# <span id="page-8-1"></span>13 Limites

EcoTree attire néanmoins l'attention de chacun sur le fait :

- $-$  que le monde du vivant étant par définition difficilement quantifiable, cette quantification reste théorique,
- que toute action ayant pour but de contribuer à la création de puits de carbone n'a de sens que si elle s'inscrit dans une démarche plus globale incluant évitement et réduction,
- qu'envisager l'engagement en forêt pour sa seule capacité de séquestration et de stockage carbone pourrait favoriser le développement d'une gestion peu durable ni respectueuse de l'environnement et de sa biodiversité.

# <span id="page-8-2"></span>14 Références

Logiciel CAPSIS : Croissance d'Arbres en Peuplement avec Simulation d'Itinéraires Sylvicoles (<http://capsis.cirad.fr/>

Glossaire de sylviculture [http://www.cdaf.be/docs/web/pdf/A0\\_interreg/GLOSSAIRE\\_sylviculture.pdf](http://www.cdaf.be/docs/web/pdf/A0_interreg/GLOSSAIRE_sylviculture.pdf) Méthode conversion de taillis en futaie sur souches, 2020. Label Bas Carbone.

Méthode boisement, 2020. Label Bas Carbone.

Méthode reconstitution de peuplements forestiers dégradés, 2020. Label Bas Carbone

GINISTY Christian, CHEVALIER Hélène, VALLET Patrick, COLIN Antoine (IFN), 2009. Évaluation des volumes de bois mobilisables à partir des données de l'IFN "nouvelle méthode" - Actualisation 2009 de l'étude "biomasse disponible" de 2007. Convention CemagrefIFN-DGFAR Disponible sur Internet à l'adresse : [https://inventaire-forestier.ign.fr/IMG/pdf/rapport\\_biomasse-2009vf.pdf](https://inventaire-forestier.ign.fr/IMG/pdf/rapport_biomasse-2009vf.pdf)

ARROUAYS Dominique, BALESDENT Jérôme, GERMON Jean-Claude, JAYET Pierre-Alain, SOUSSANA Jean-François, STENGEL Pierre, 2002. Stocker du carbone dans les sols agricoles de France ? (Expertise scientifique collective). INRA, 334 p.

CAIRNS Michael, BROWN Sandra, HELMER E.H., BAUMGARDNER Greg, 1997. Root biomass allocation in the world's upland forests. Oecologia 11:1-11.

EGGLESTON H.S., BUENDIA L., MIWA K., NGARA T. et TANABE K. (eds), IGES, Japon, Groupe d'Experts Intergouvernemental sur l'Evolution du Climat (GIEC), 2006. Lignes directrices 2006 du GIEC pour les inventaires nationaux de gaz à effet de serre, préparé par le Programme pour les inventaires nationaux de gaz à effet de serre.

Disponible sur Internet à l'adresse : <http://www.ipcc-nggip.iges.or.jp/public/2006gl/french/index.html>

PINGOUD Kim, WAGNER Fabian, 2006. Methane Emissions From Landfills And Carbon Dynamics Of Harvested Wood Products: The First-order Decay Revisited, Mitigation and Adaptation Strategies for Global Change

GLEIZES Olivier,2017. Faire un diagnostic carbone des forêts et des produits bois à l'échelle d'un territoire (étude de faisabilité Climafor) – Rapport final. ADEME. 118 p.

Rapport final du projet CARBOFOR, Séquestration de Carbone dans les grands écosystèmes forestiers en France. Quantification, spatialisation, vulnérabilité et impacts de différents scénarios climatiques et sylvicoles. (Coordinateur) Denis Loustau, Juin 2004.

Western Red Cedar's datasheet, Tropix, Cirad, 2012 [https://tropix.cirad.fr/FichiersComplementaires/EN/Tempered/WESTERN%](https://tropix.cirad.fr/FichiersComplementaires/EN/Tempered/WESTERN%20RED%20CEDAR.pdf) [20RED%20CEDAR.pdf](https://tropix.cirad.fr/FichiersComplementaires/EN/Tempered/WESTERN%20RED%20CEDAR.pdf)

# <span id="page-8-3"></span>15 Annexes

#### <span id="page-8-4"></span>15.1 Annexe 1 - Pourcentages des différentes qualités de bois

Nous selectionnons ces pourcentages selon les diamètres (selon l'IFN), données modifiées pour prendre en compte les hypothèses du LBC (50 % des sciages de BO perdu, passé en BE).

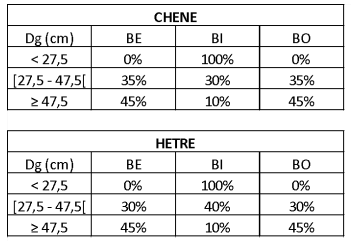

**AUTRES FEUILLUS**<br>
BE BI BO<br>
Dg 25% 50% 25%

 $\overline{\phantom{a}}$ 

 $\overline{\phantom{a}}$ 

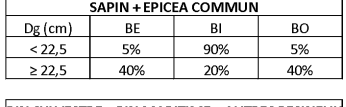

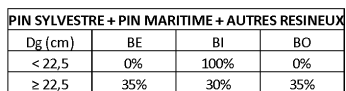

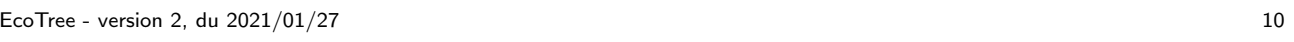